## SAP ABAP table /RPM/TS\_CAP\_PLAN\_BREAKDOWN {Financial Planning}

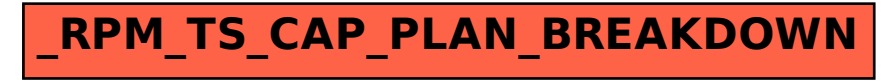